## <span id="page-0-0"></span>**Section 25**

#### **Tina5s User Guide – Synchronizing AutoCAD Drawing Properties Between DWG Files and Tina**

[Property Mirroring Overview](#page-1-0) [Changing File Properties In Tina \(.dwg Open\)](#page-2-0) [Changing .dwg Properties in AutoCAD](#page-6-0)

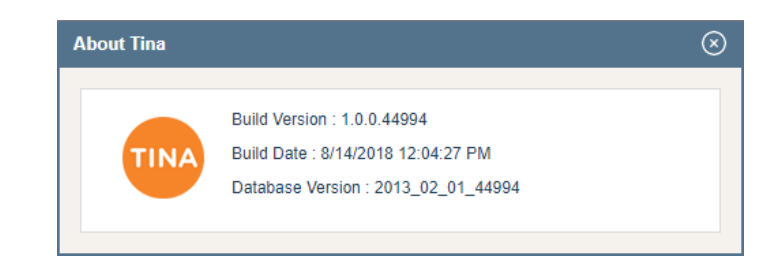

#### <span id="page-1-0"></span>Property Mirroring Overview

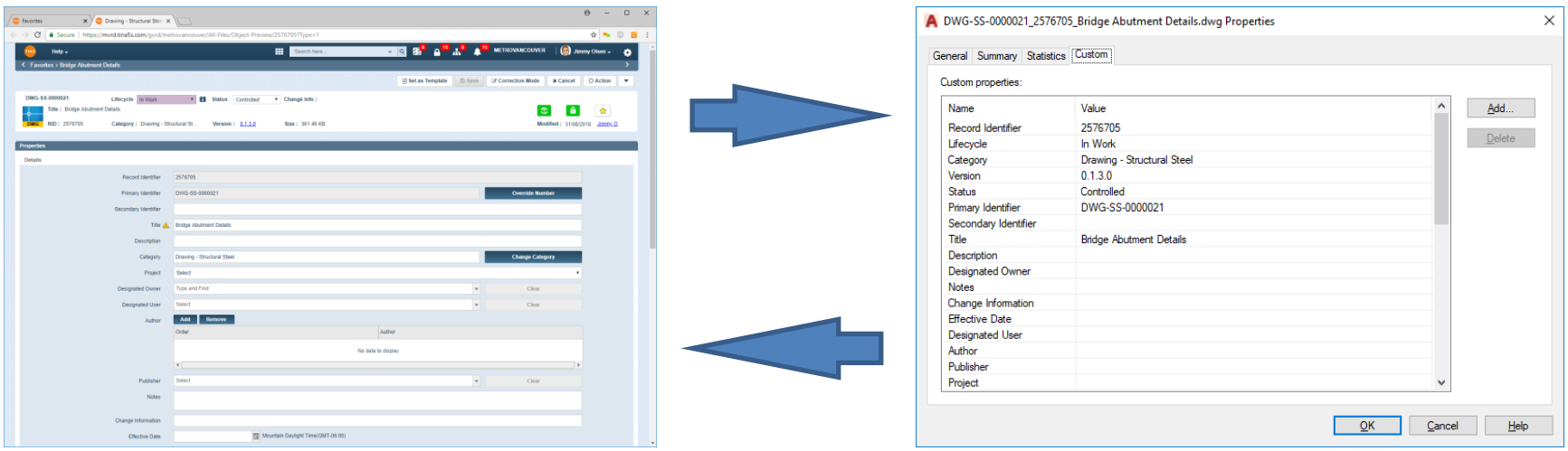

Changes made to Properties in Tina will always be reflected in the AutoCAD .dwg file Properties (Custom Tab) and vice versa.

- If the file is closed in AutoCAD, changes made (and saved) in Tina will automatically appear in the AutoCAD .dwg Properties (Custom Tab) the next time the file is opened
- If the file is open in AutoCAD, changes can still be made either from Tina, or in AutoCAD (see the following slides for additional information)

# <span id="page-2-0"></span>Scenario (1) Change File Properties In Tina (.dwg Open)

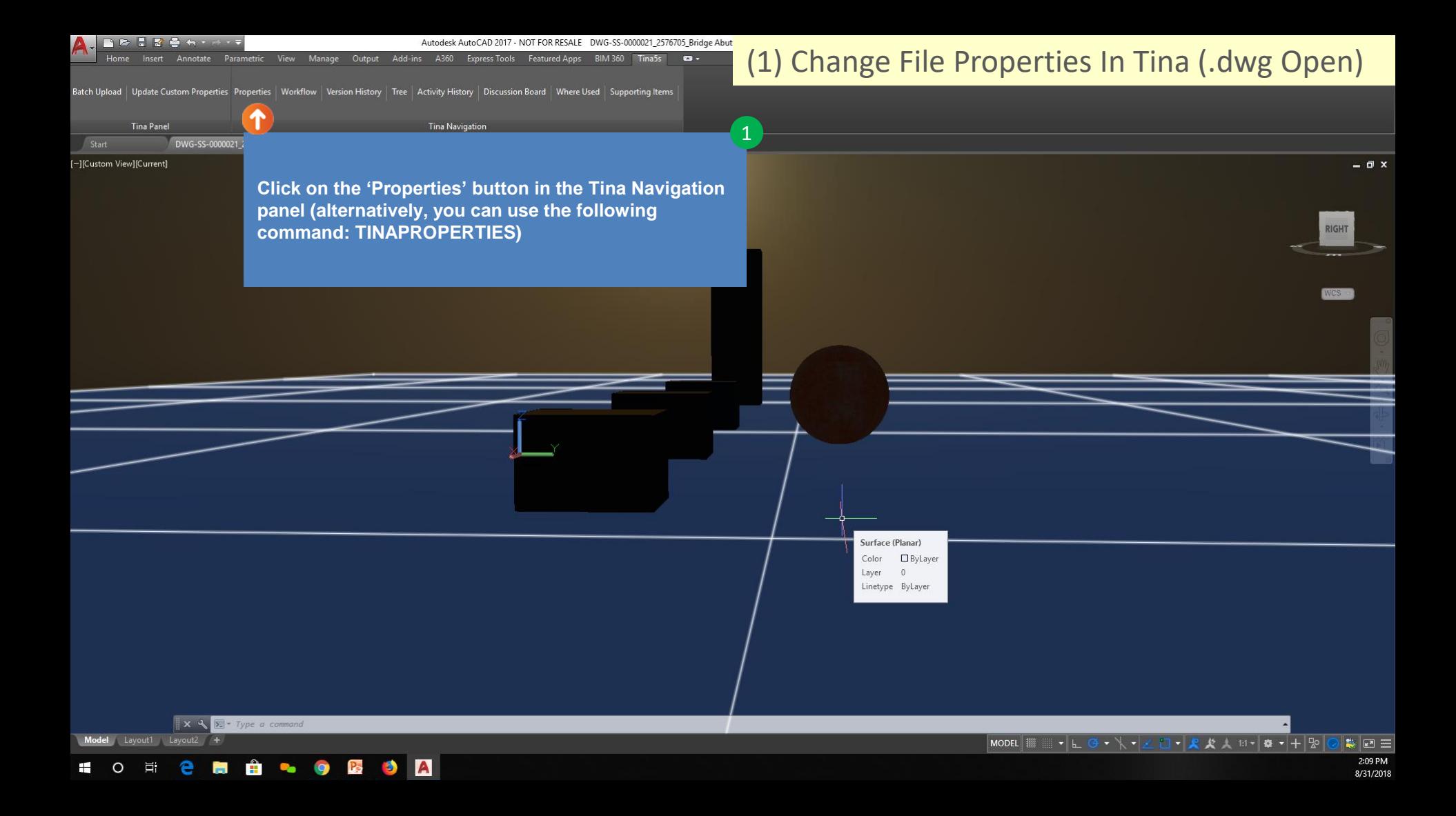

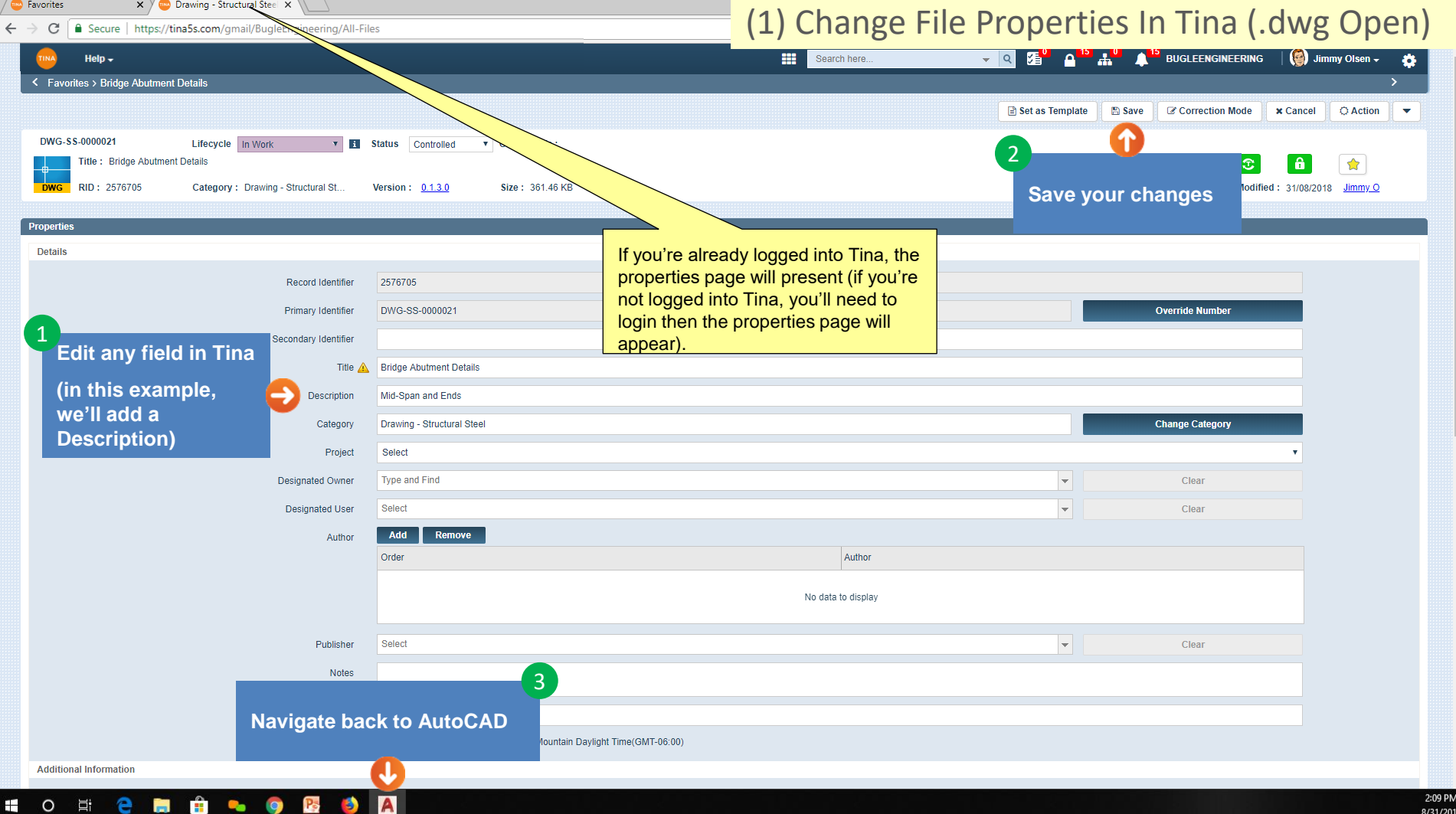

Tina Pan

Autodesk AutoCAD 2017 - NOT FOR RESALE DWG-SS-0000021 2576705 Bridge Abut

BIM 360 Tina5s **ca** -

Batch Upload | Update Custom Properties Properties | Workflow | Version History | Tree | Activity History | Discussion Board | Where Used | Supporting Items

1

Manage Output Add-ins A360 Express Tools Featured Apps

Tina Navi

#### (1) Change File Properties In Tina (.dwg Open)

Start [-][Custom View][Currer

**Click on the 'Update Custom Properties' button in the Tina Navigation panel. Alternatively, you can use the following command:**

**UPDATECUSTOMPROPERTIES**

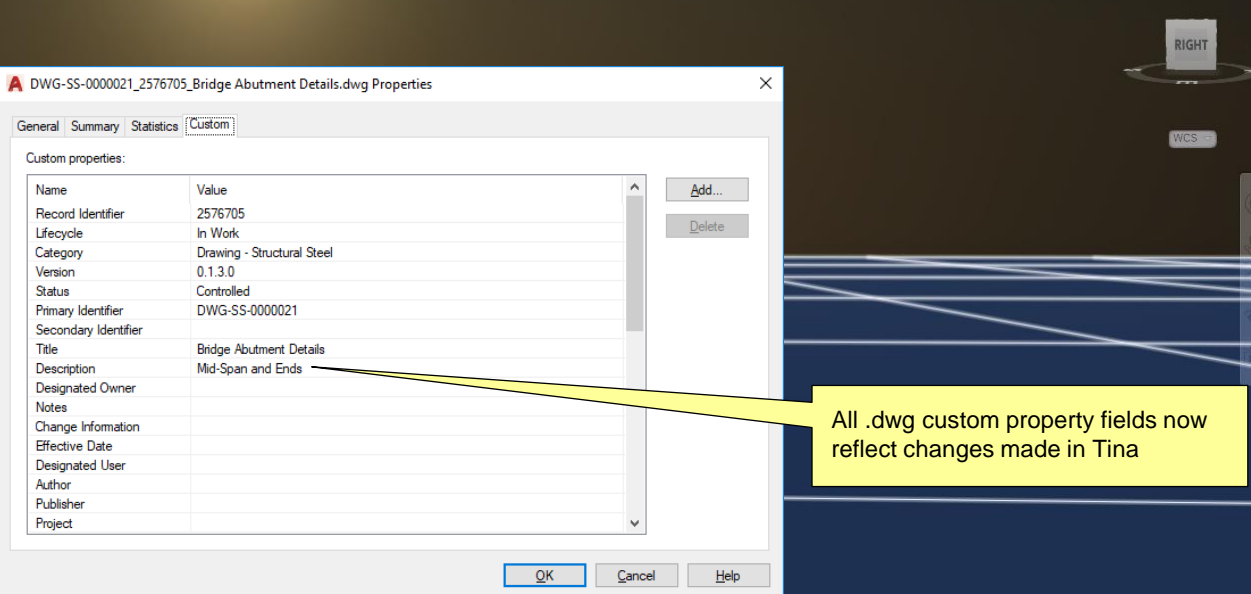

Model Lavout1 Lavout2 +

 $\mathbf{X}$   $\mathbf{X}$   $\mathbf{$ 

Go back to **Table of Contents** or continue.<sup>209 PM</sup>

 $\Box$   $\times$ 

# <span id="page-6-0"></span>Scenario (2) Change .dwg Properties in AutoCAD

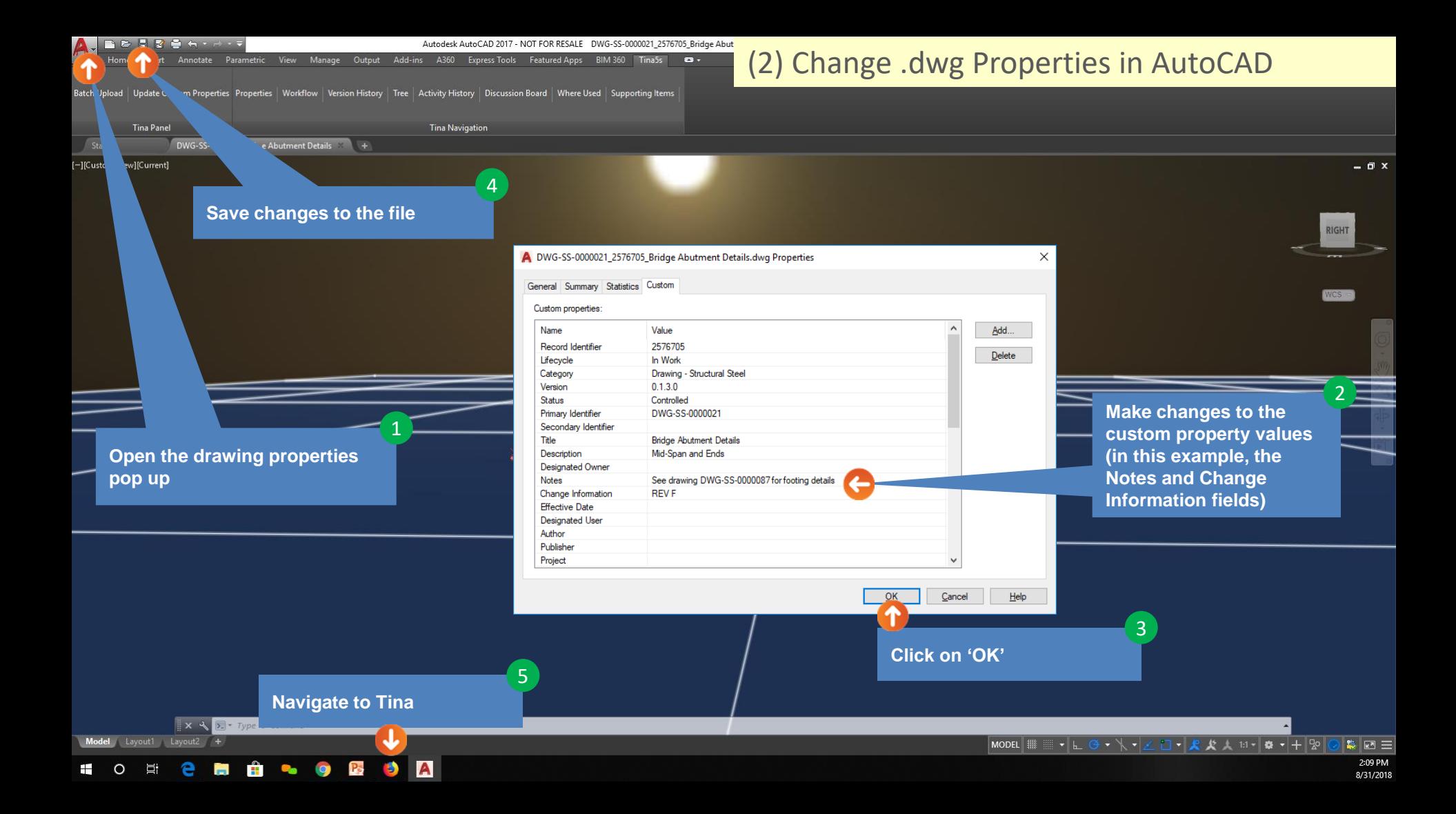

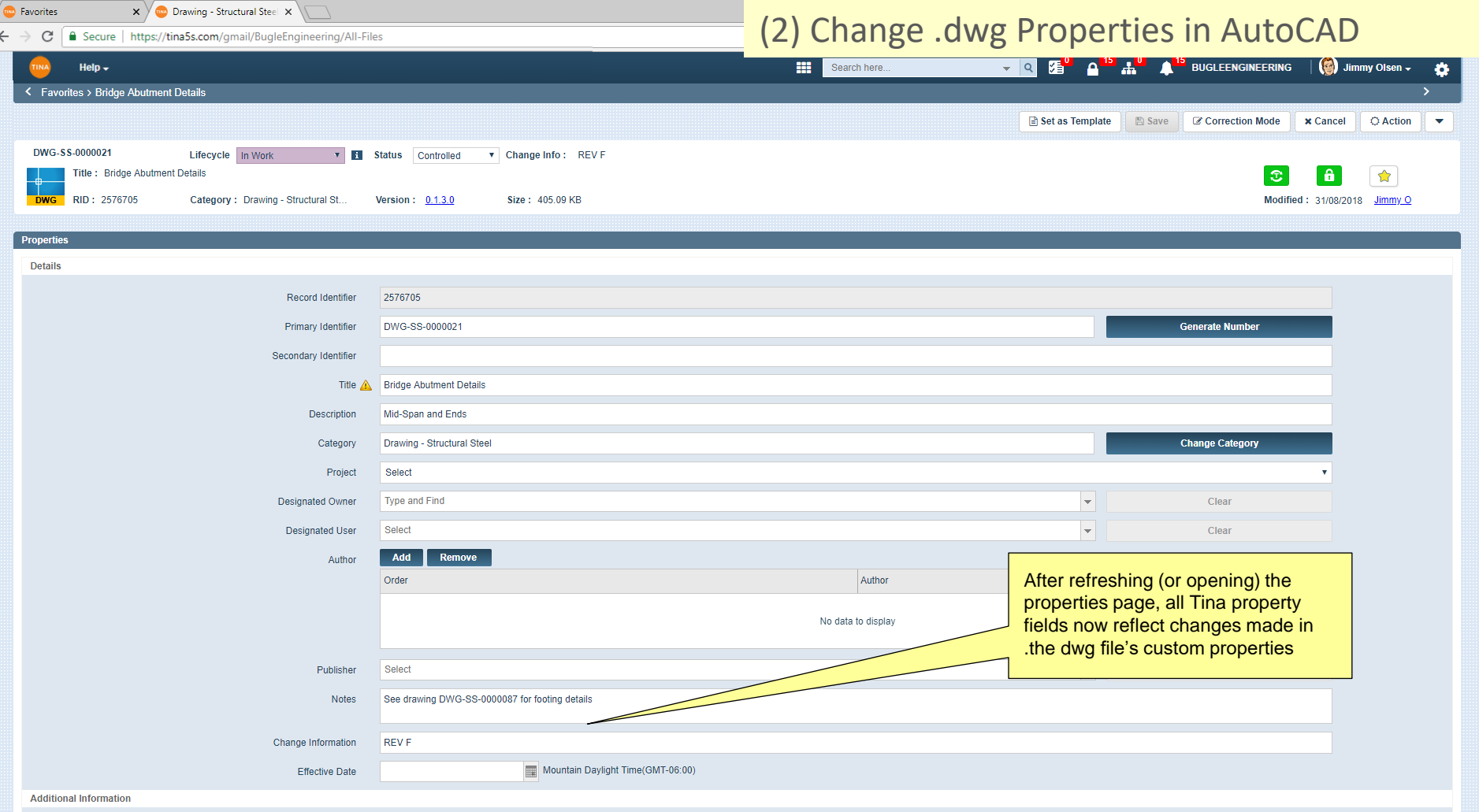

 $\Delta$ 

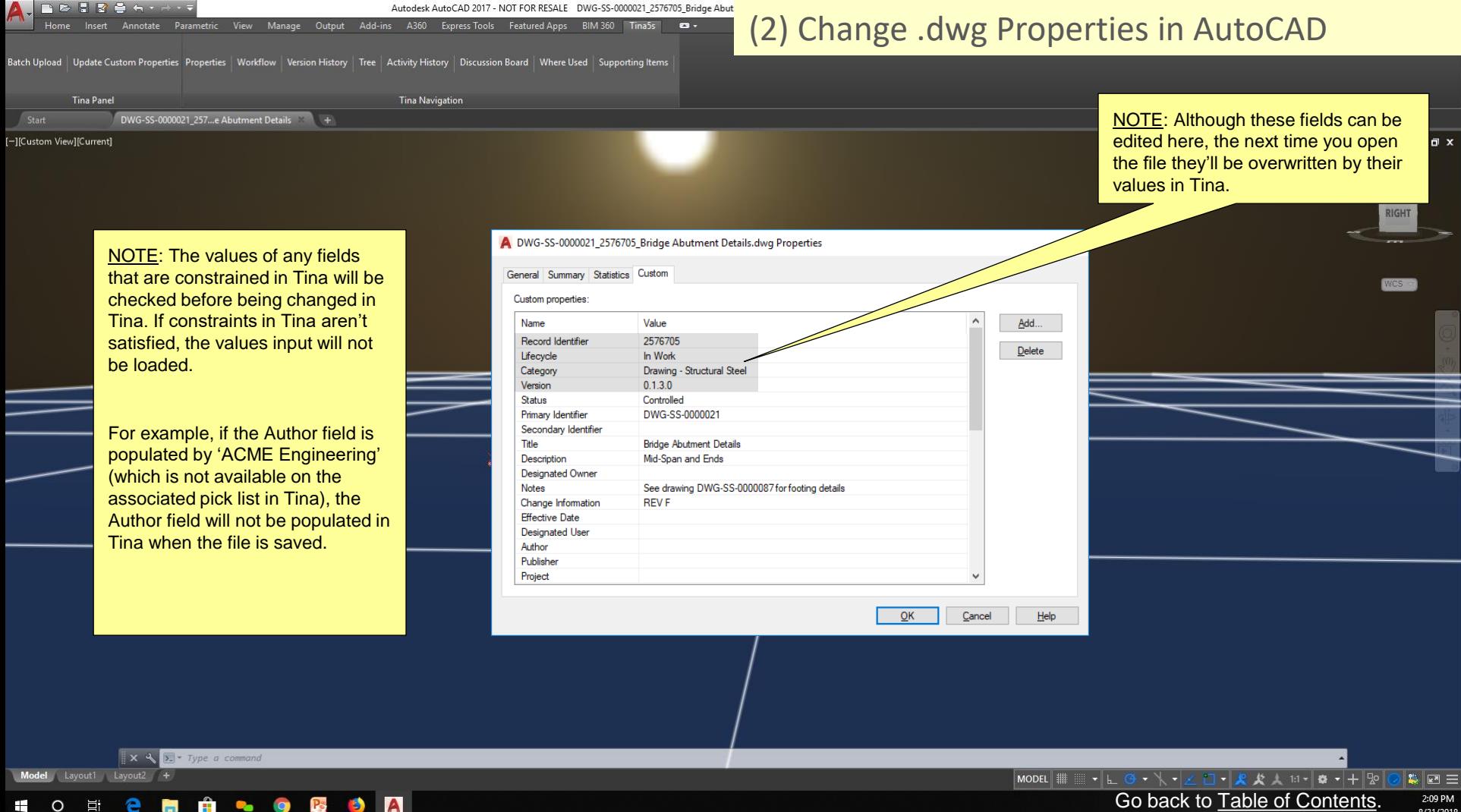

8/31/2018